## Comment Blog

## **Blog View from Recipients end:**

User Can paste the blog space in the browser, the blog space along with the categories will be shown as below:

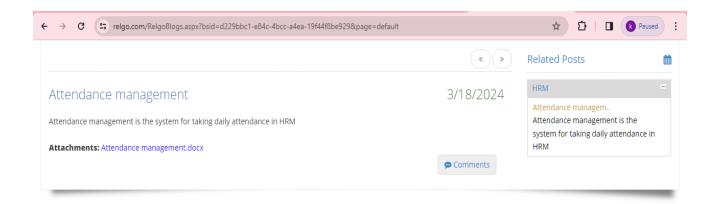

The categories available in the blogs are shown on the top right corner. One can comment the blog by clicking on the comment button as shown below:

| ← → C 😅 relgo.com/Relgo8logs.aspx?bsid=d229bbc1-e84c-4bcc-a4ea-19f44f8be929&page=default |            | ☆ 12   🛛 🔇 Paused 🗄                                                                         |
|------------------------------------------------------------------------------------------|------------|---------------------------------------------------------------------------------------------|
|                                                                                          | « »        | Related Posts                                                                               |
| Attendance management                                                                    | 3/18/2024  | HRM =                                                                                       |
| Attendance management is the system for taking daily attendance in HRM                   | 0,10,2021  | Attendance managem<br>Attendance management is the<br>system for taking daily attendance in |
| Attachments: Attendance management.docx                                                  | $\frown$   | HRM                                                                                         |
|                                                                                          | Comments 🗭 |                                                                                             |

Click on the comments button to write a comment.

| > C 😋 relgo.com/RelgoBlogs.aspx?bsid=d229bbc1-e84c-4bcc-a4ea-19f44f8be929&page=default                          |            | 🖈 🎦   🔳 🚯 Paused                                                                                   |
|----------------------------------------------------------------------------------------------------|------------|----------------------------------------------------------------------------------------------------|
|                                                                                                    | « »        | Related Posts                                                                                      |
| Attendance management                                                                                           | 3/18/2024  | HRM =                                                                                              |
| Attendance management is the system for taking daily attendance in HRM  Attachments: Attendance management.docx | 5/16/2621  | Attendance managem<br>Attendance management is the<br>system for taking daily attendance in<br>HRM |
|                                                                                                    | 🗩 Comments |                                                                                                    |
| Name                                                                                                    |            |                                                                                                    |
| Comments                                                                                                    |            |                                                                                                    |
| Report Comments                                                                                                 |            |                                                                                                    |

By providing the name in the field & comment in the respective field, one can post the comment to the blog.